## **CARA MENJALANKAN PROGRAM**

- 1. User harus menginstal aplikasi android
- 2. User harus mengktifkan layanan Lokasi
- 3. User baru harus mendaftar terlebih dahulu untuk dapat menggunakan aplikasi

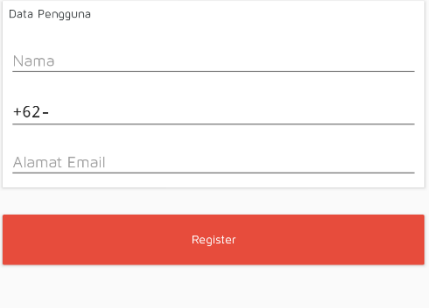

4. Setelah user mendaftar, user harus login

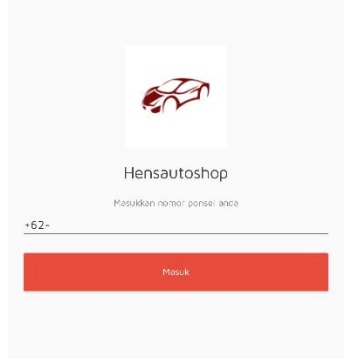

5. Setelah user login maka aplikasi akan mengarahkan ke halaman utama

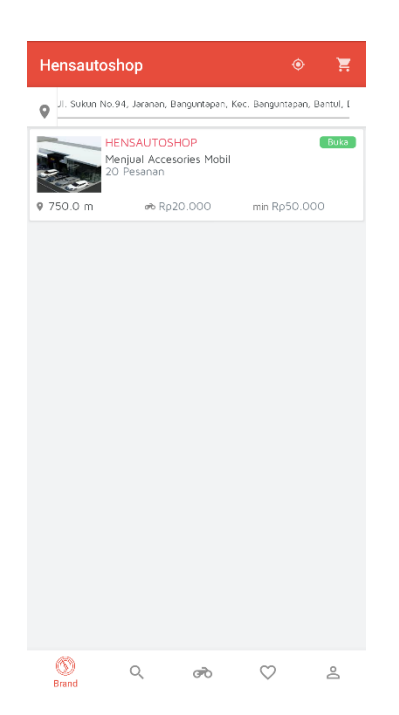